## Lecture 47 – More Thoughts on Wavelets: Zooming In

Dr.Aditya Abhyankar

 $\circ$ 

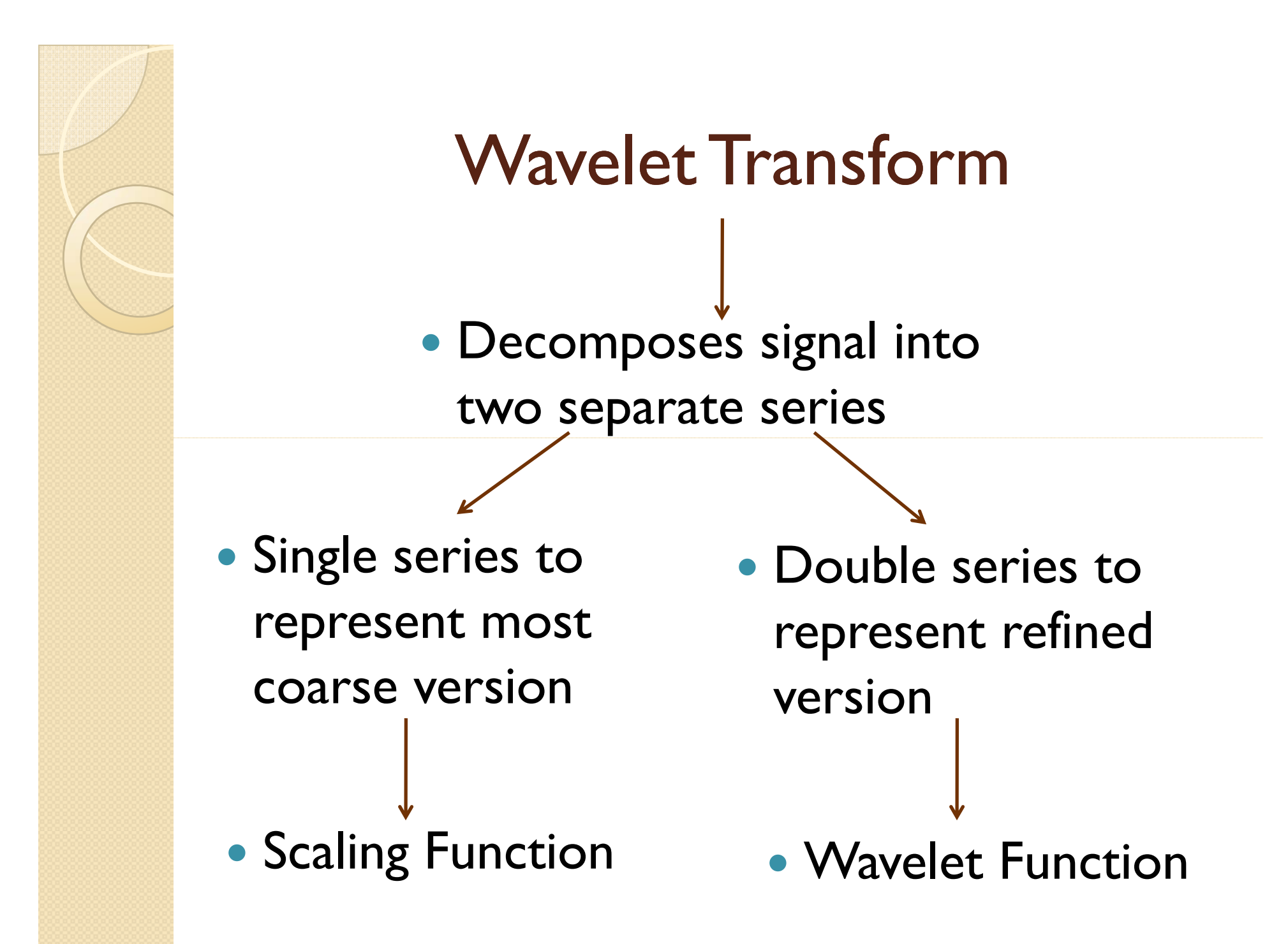

## Wavelet Transform: Specialty

- Scaling and Translation are indeed Hallmarks of Wavelet transform
- They lead us to MultiResolutioAnalysis (MRA) !!

## Relationship

- As the spaces and spans are clear now
- Intuitionally, we observe a relationship between these spaces!

$$
\ldots \ldots V_{-2} \subset V_{-1} \subset V_0 \subset V_1 \subset V_2 \ldots \ldots
$$

• Intuitively we can see that as we move towards right, i.e. *up the ladder*, we are moving towards  $\ L_{_{2}}(\Re)$ 

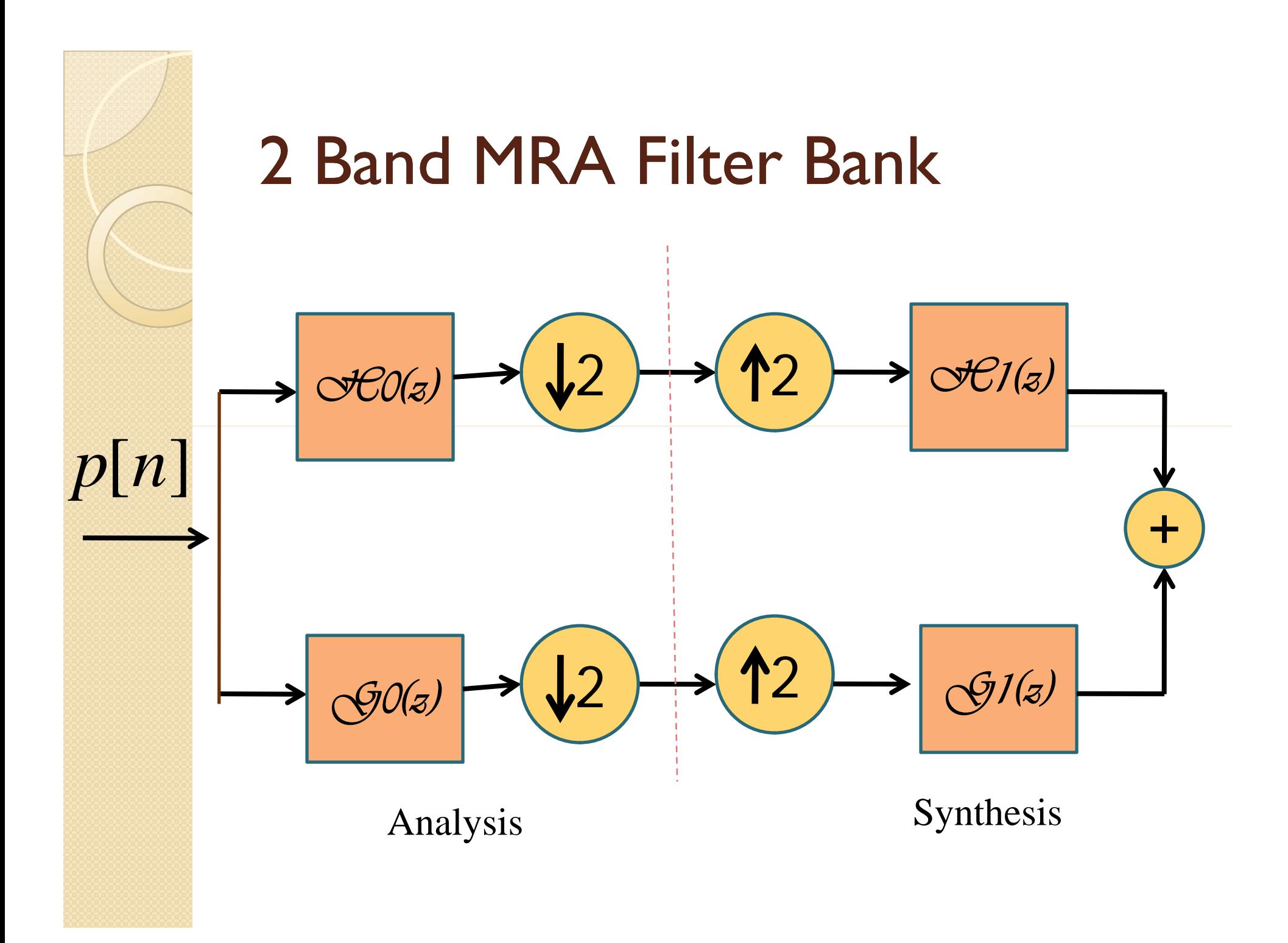

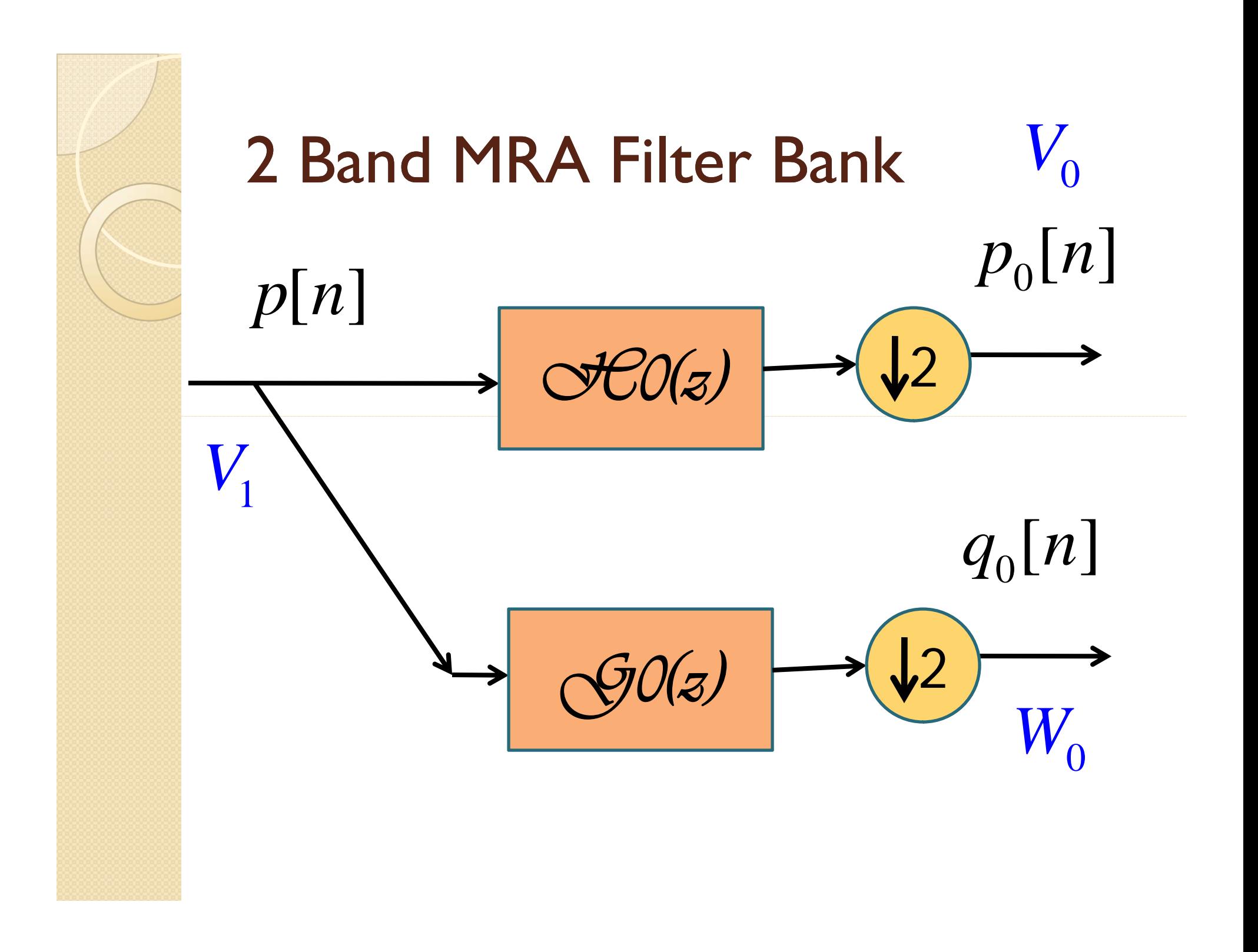

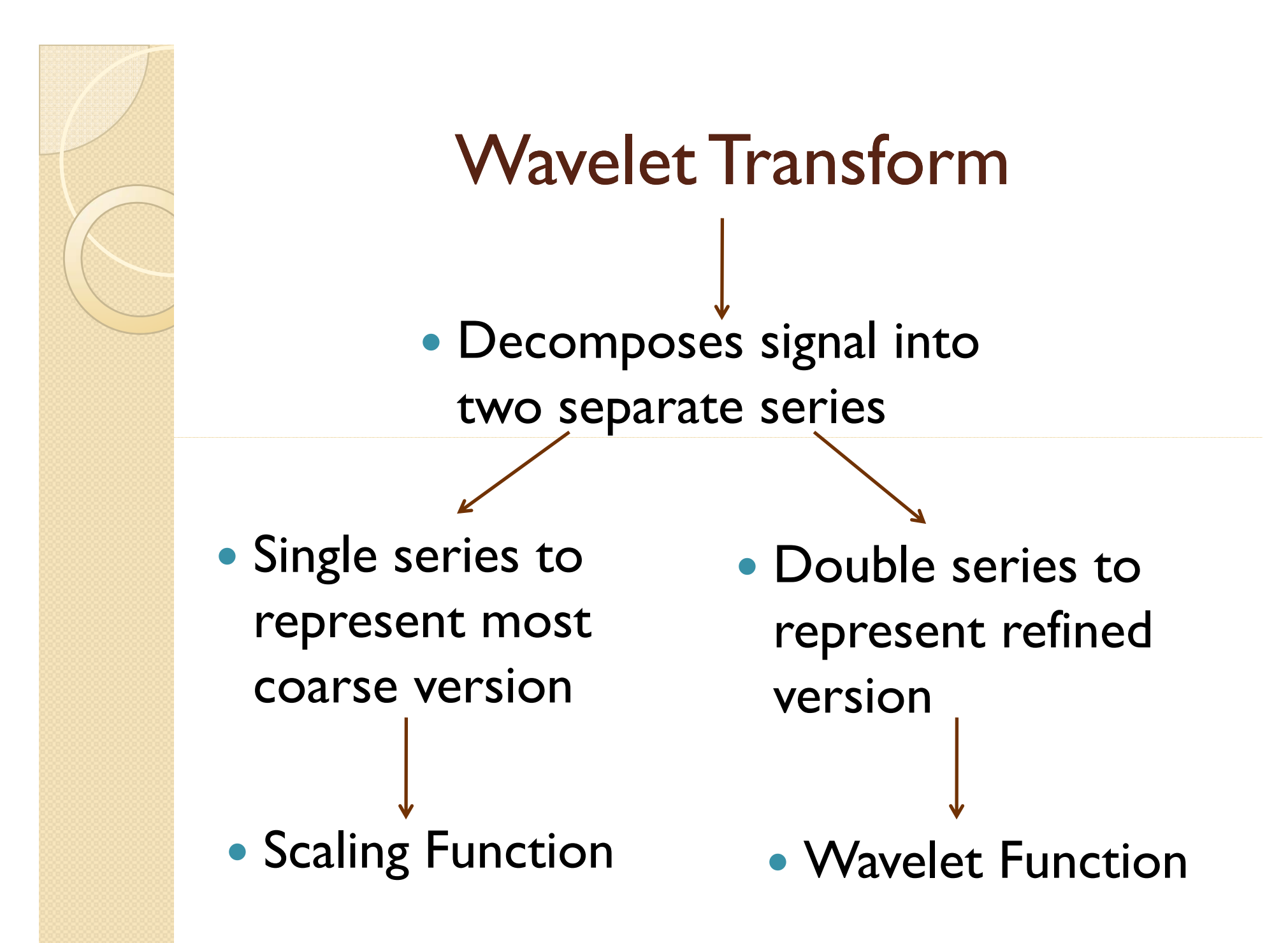

## Application

- Detecting hidden jump discontinuity
- Consider function

$$
g(t) = \begin{cases} t, 0 \le t < \frac{1}{2} \\ t - 1, \frac{1}{2} \le t < 1 \end{cases}
$$

• Clear jump at *t*=0.5

## Application

- Detecting hidden jump discontinuity
- Let's integrate

$$
h(t) = \int g(t)dt = \begin{cases} \frac{t^2}{2}, & 0 \le t < \frac{1}{2} \\ \frac{t^2}{2} - t + \frac{1}{2}, & \frac{1}{2} \le t < 1 \end{cases}
$$

 $\bullet$  Cusp jump at  $t=0.5$ 

## **Application**

- Detecting hidden jump discontinuity
- Let's integrate again

$$
f(t) = \int h(t)dt = \begin{cases} \frac{t^3}{6}, 0 \le t < \frac{1}{2} \\ \frac{t^3}{6} - \frac{t^2}{2} + \frac{t}{2} - \frac{1}{8}, \frac{1}{2} \le t < 1 \end{cases}
$$

• Appears smooth to eye

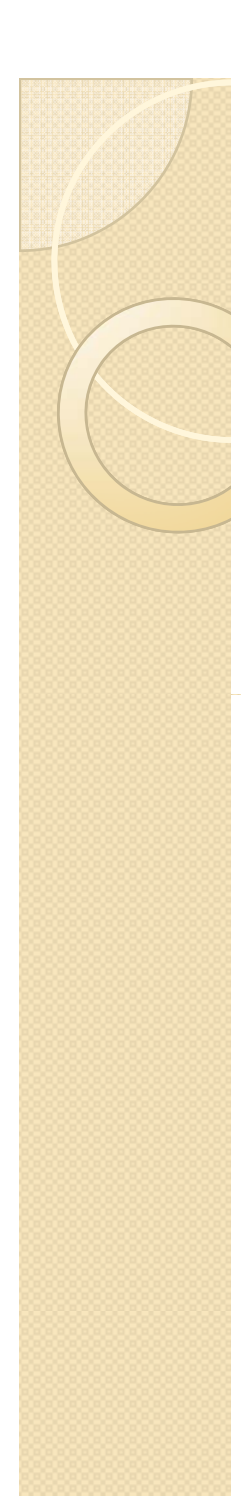

 $h^{[2n]}(t) = \sqrt{2} \sum h[k] . W^{[n]}(2t-k)$ *k* $W^{(2n)}(t) = \sqrt{2}$  >  $h[k]$ *W*<sup>[n]</sup>(2t - k

 $W^{[2n+1]}(t) = \sqrt{2} \sum g[k] M^{[n]}(2t-k)$ *k*= ∑

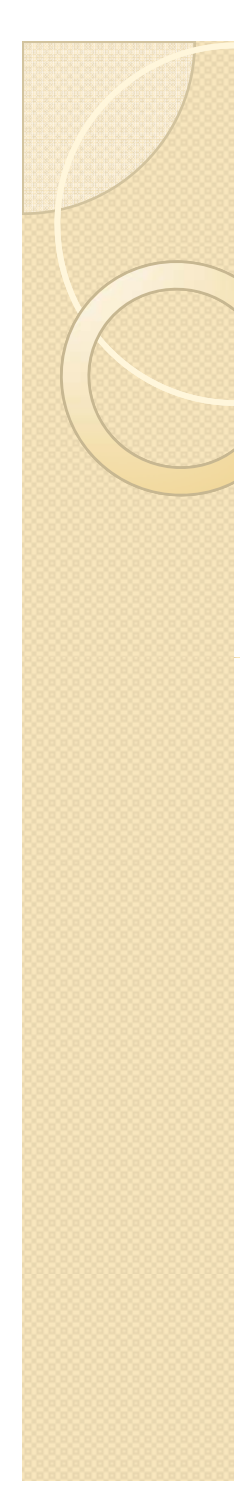

$$
W^{[2n]}(t) = \sqrt{2} \sum_{k} h[k] \cdot W^{[n]}(2t - k)
$$

$$
h[k] = \left\{ \frac{1}{\sqrt{2}}, \frac{1}{\sqrt{2}} \right\}
$$

$$
W^{[2n+1]}(t) = \sqrt{2} \sum_{k} g[k] \cdot W^{[n]}(2t - k)
$$

$$
g[k] = \left\{ \frac{1}{\sqrt{2}}, -\frac{1}{\sqrt{2}} \right\}
$$

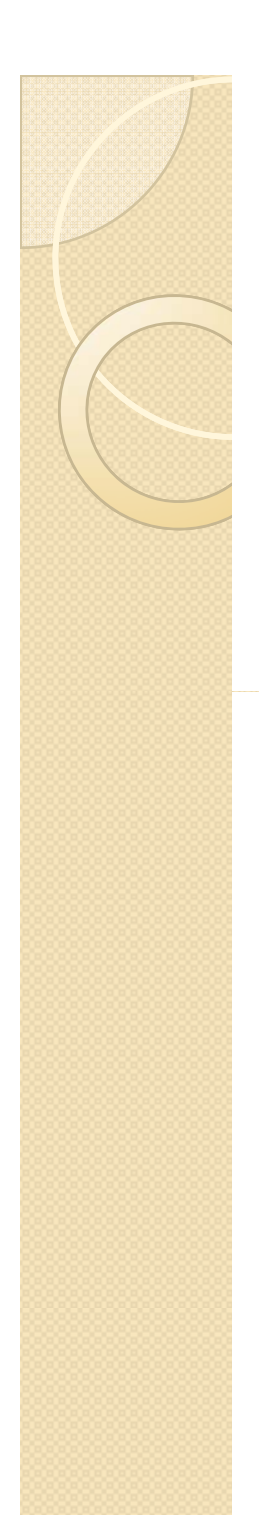

## Wavelet Packet Analysis  $n=% \begin{bmatrix} 1\,,&1\,.&1\,. \end{bmatrix}$ 0  $W_{(i,k)}^{[0]}(t) = \phi(2^{j}t - k)$  $(j, k)$

 $W_{(j,k)}^{[1]}(t) = \psi(2^{j}t - k)$ =ψ

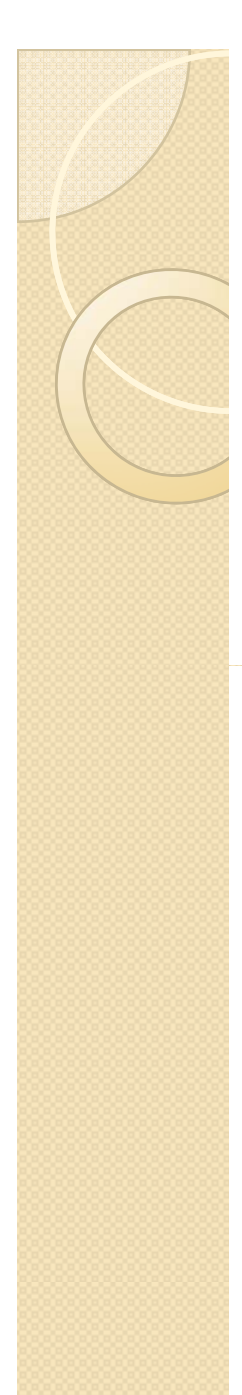

### Wavelet Packet Analysis *n* = $= 0$  $W_{(j,k)}^{[0]}(t) = \phi(2^{j}t - k)$ = $\phi(2^j t -$

$$
W_{(j,k)}^{[1]}(t) = \psi(2^{j}t - k)
$$

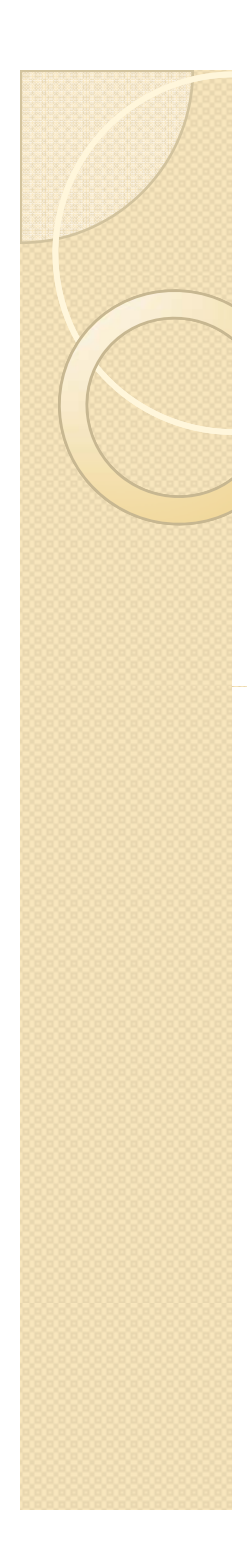

 $W^{[2]}(t) = \sqrt{2} \sum h[k] . W^{[1]}(2t-k)$  $W^{(2)}(t) = \sqrt{2}$  >  $h[k]$ .  $W^{(1)}(2t - k)$ *k*

 $[W^{[3]}(t) = \sqrt{2} \sum g[k] . W^{[1]}(2t-k)$ . *k*

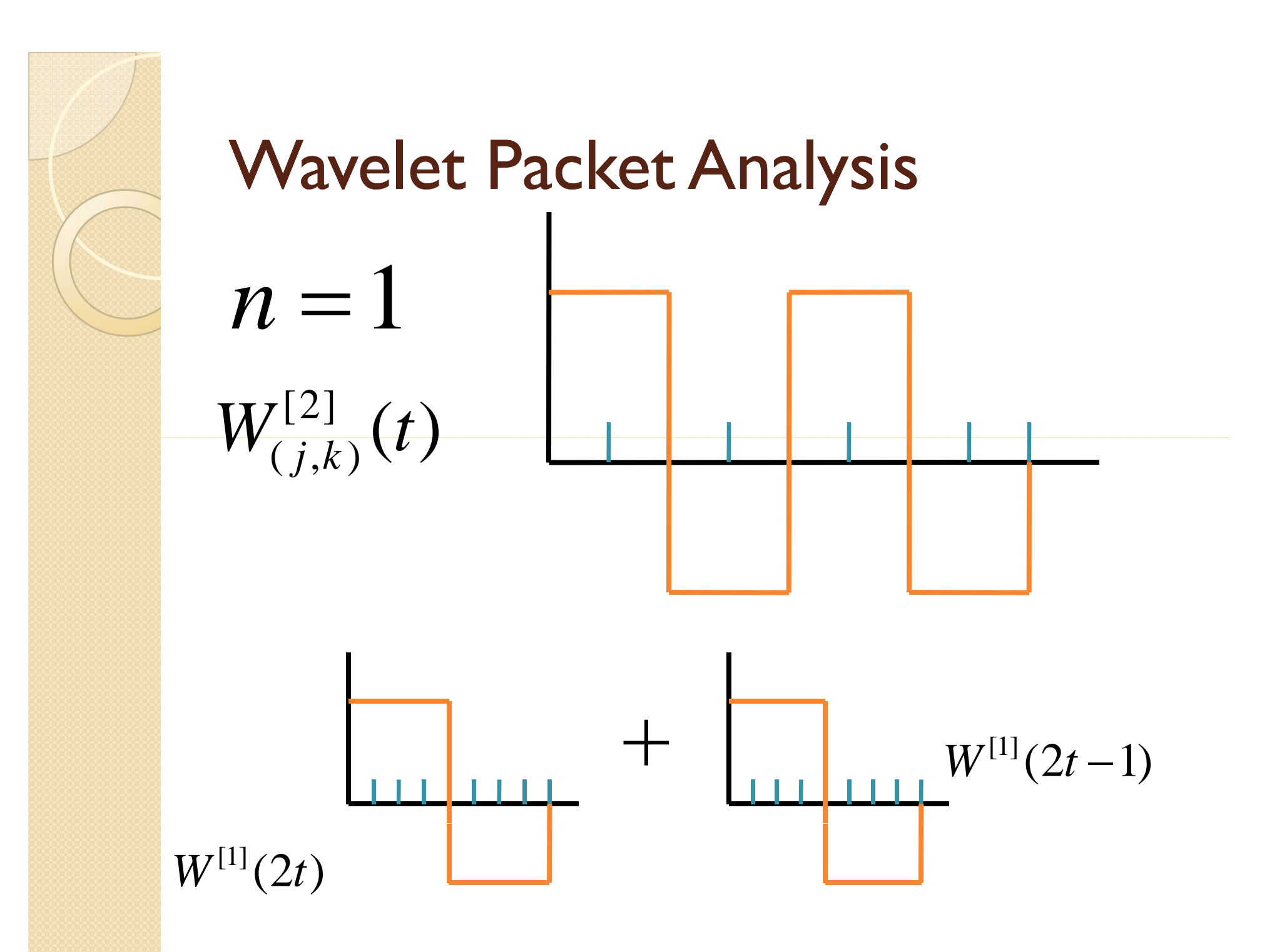

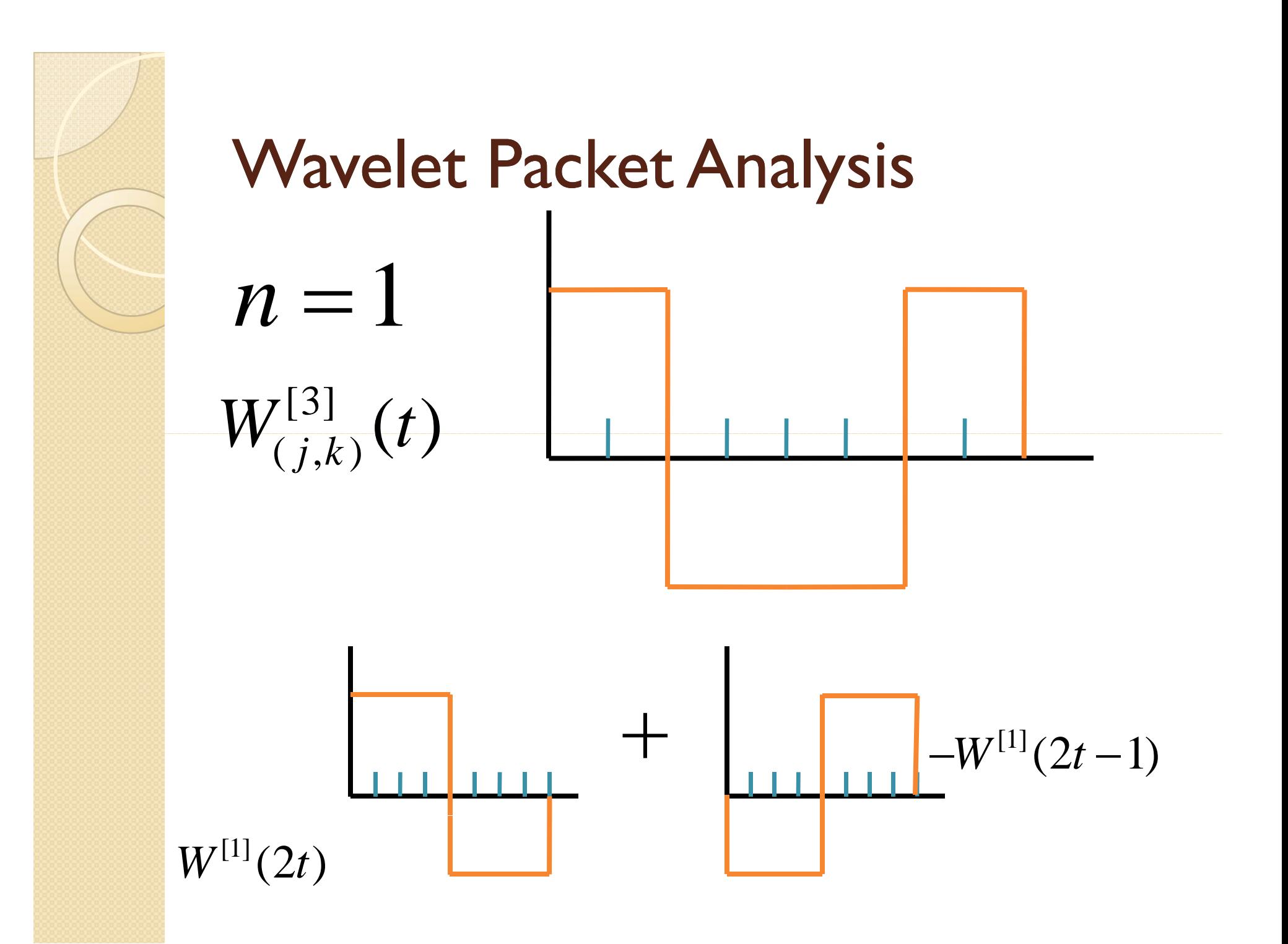

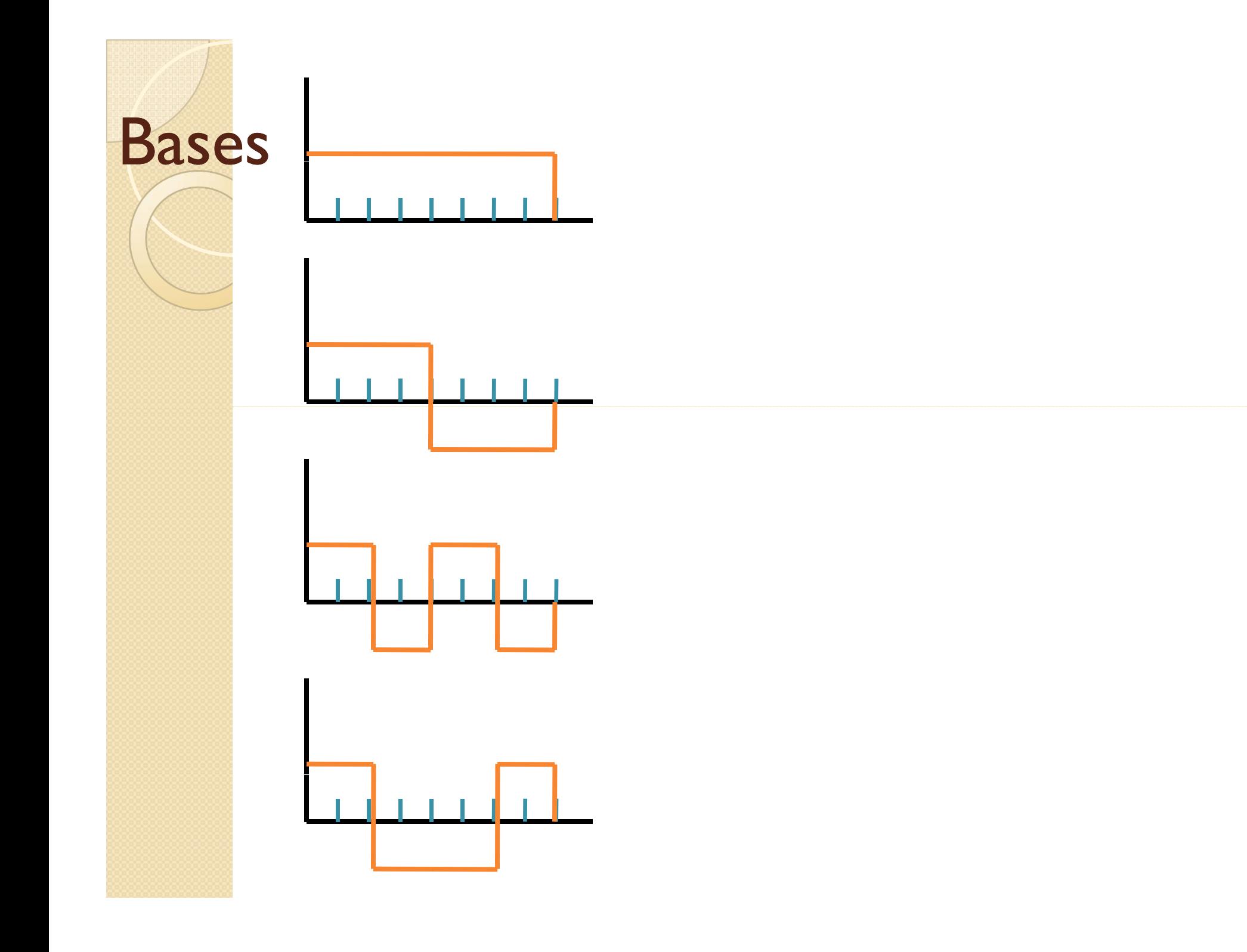

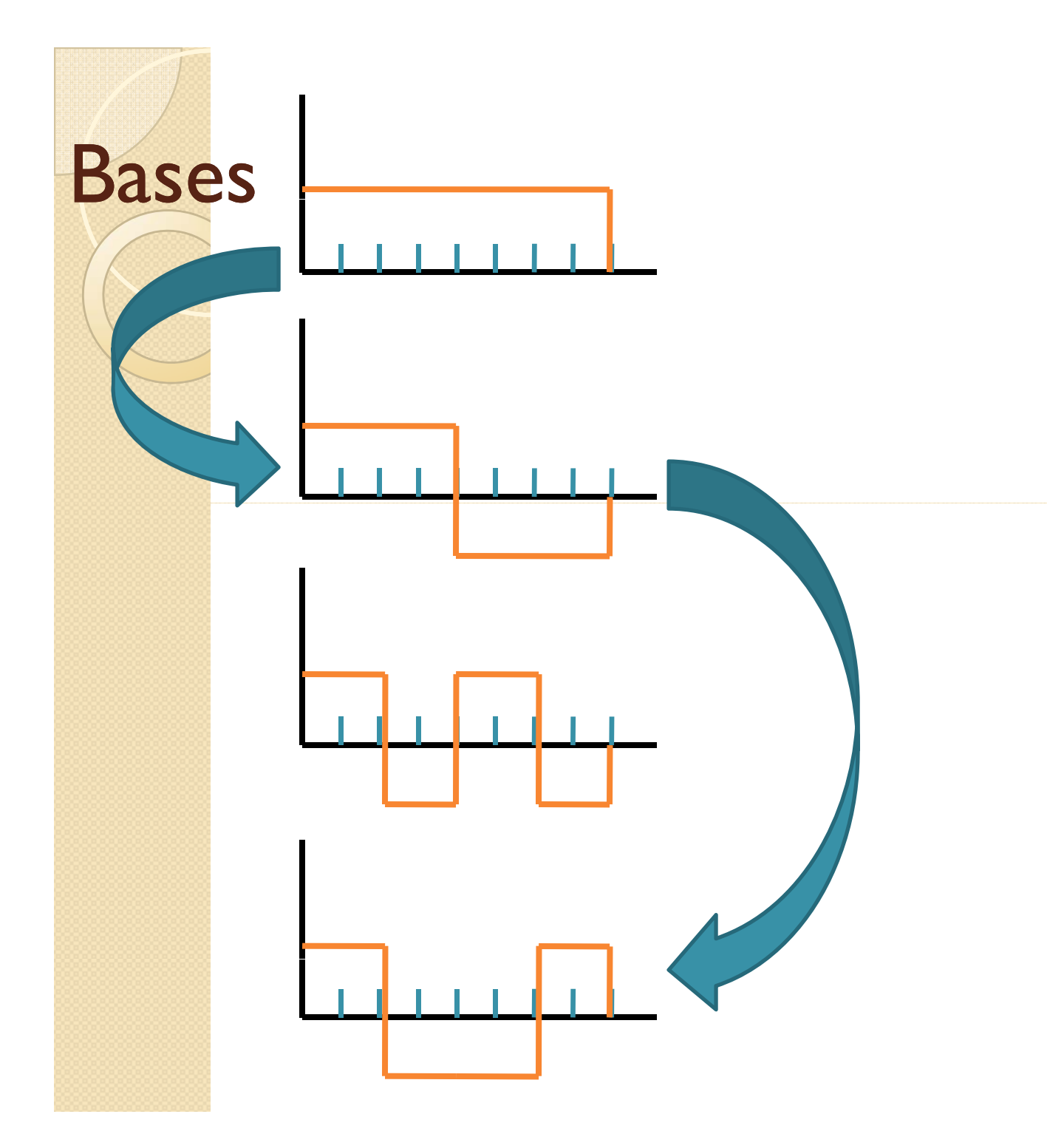

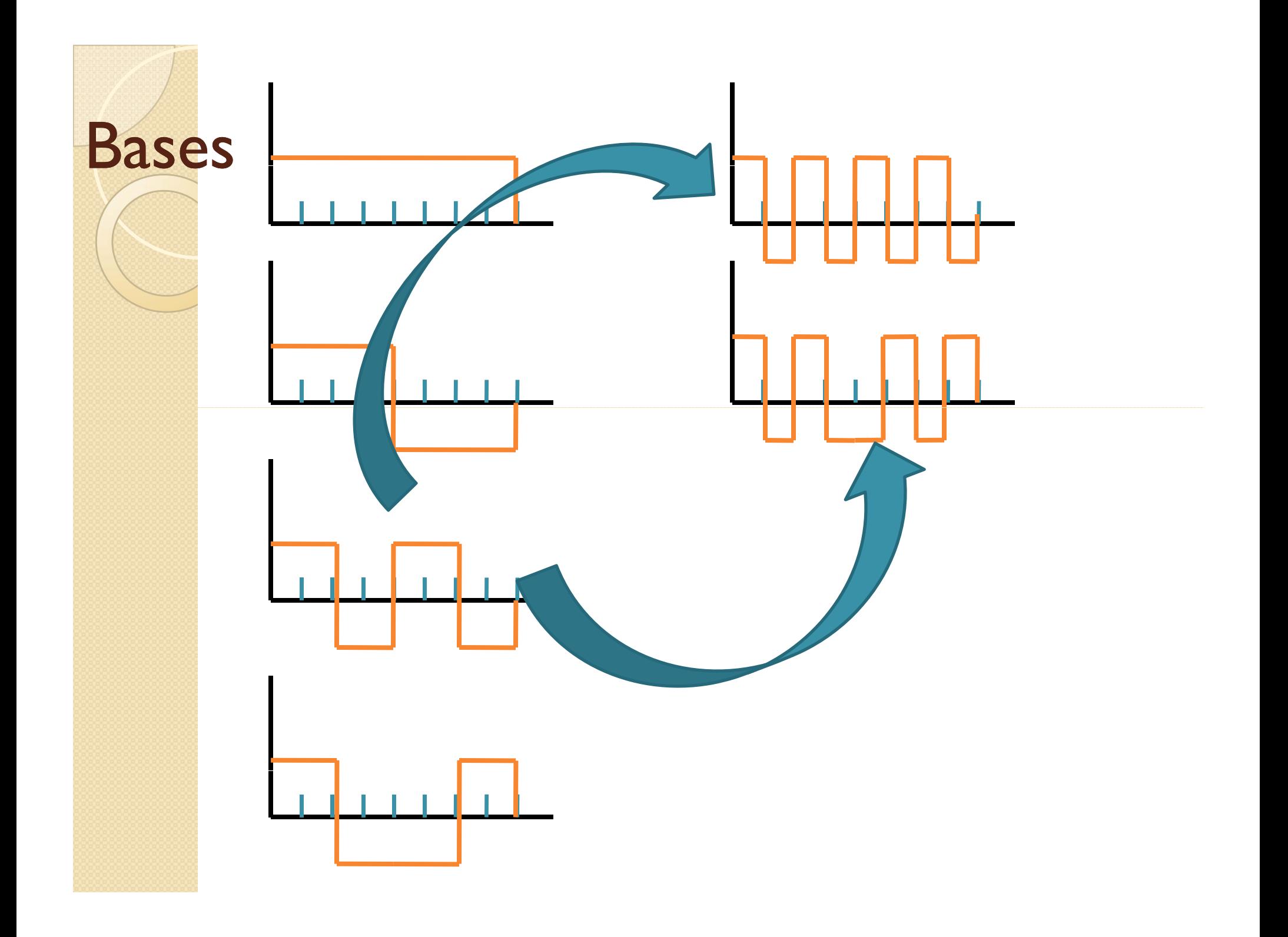

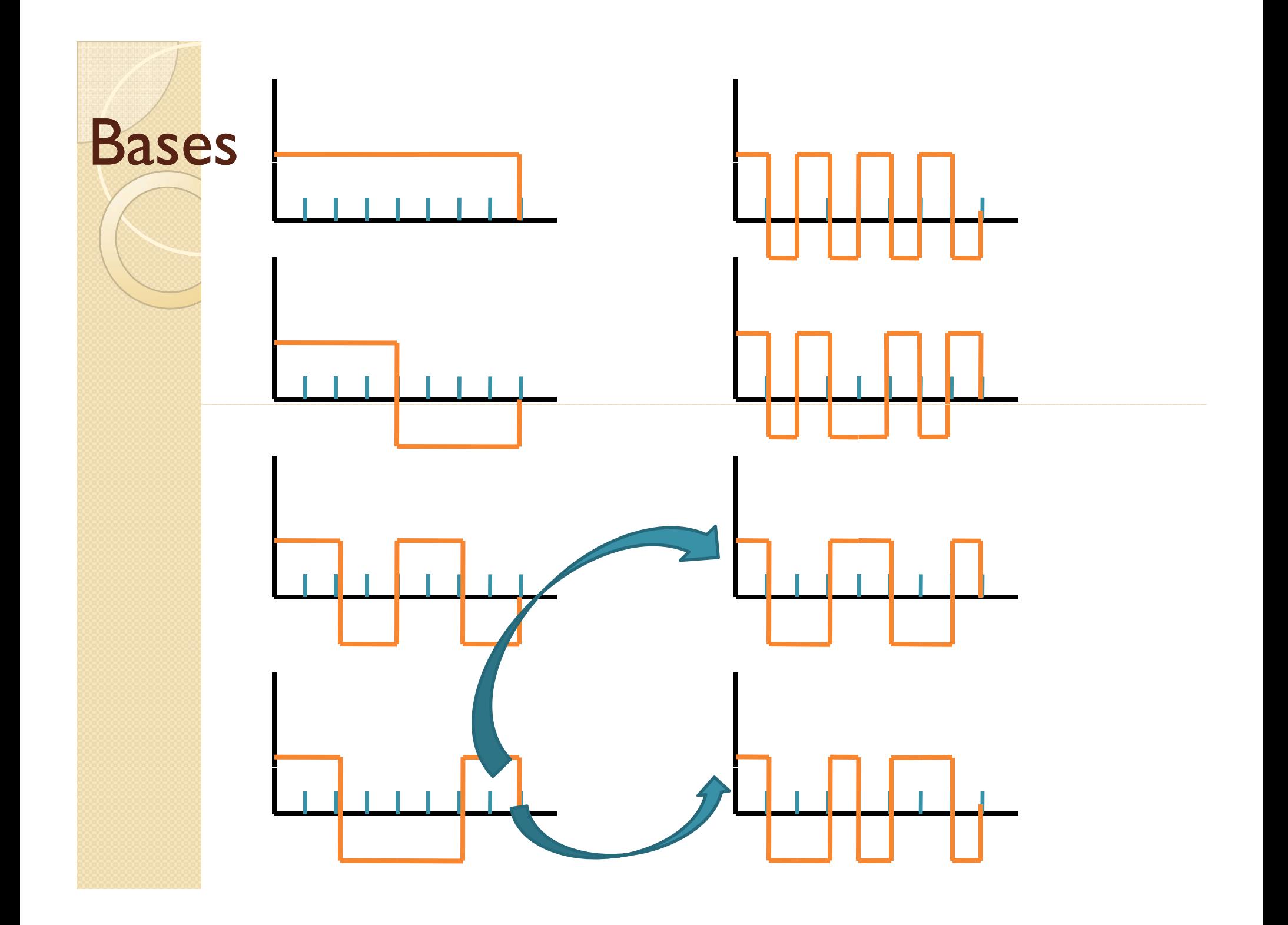

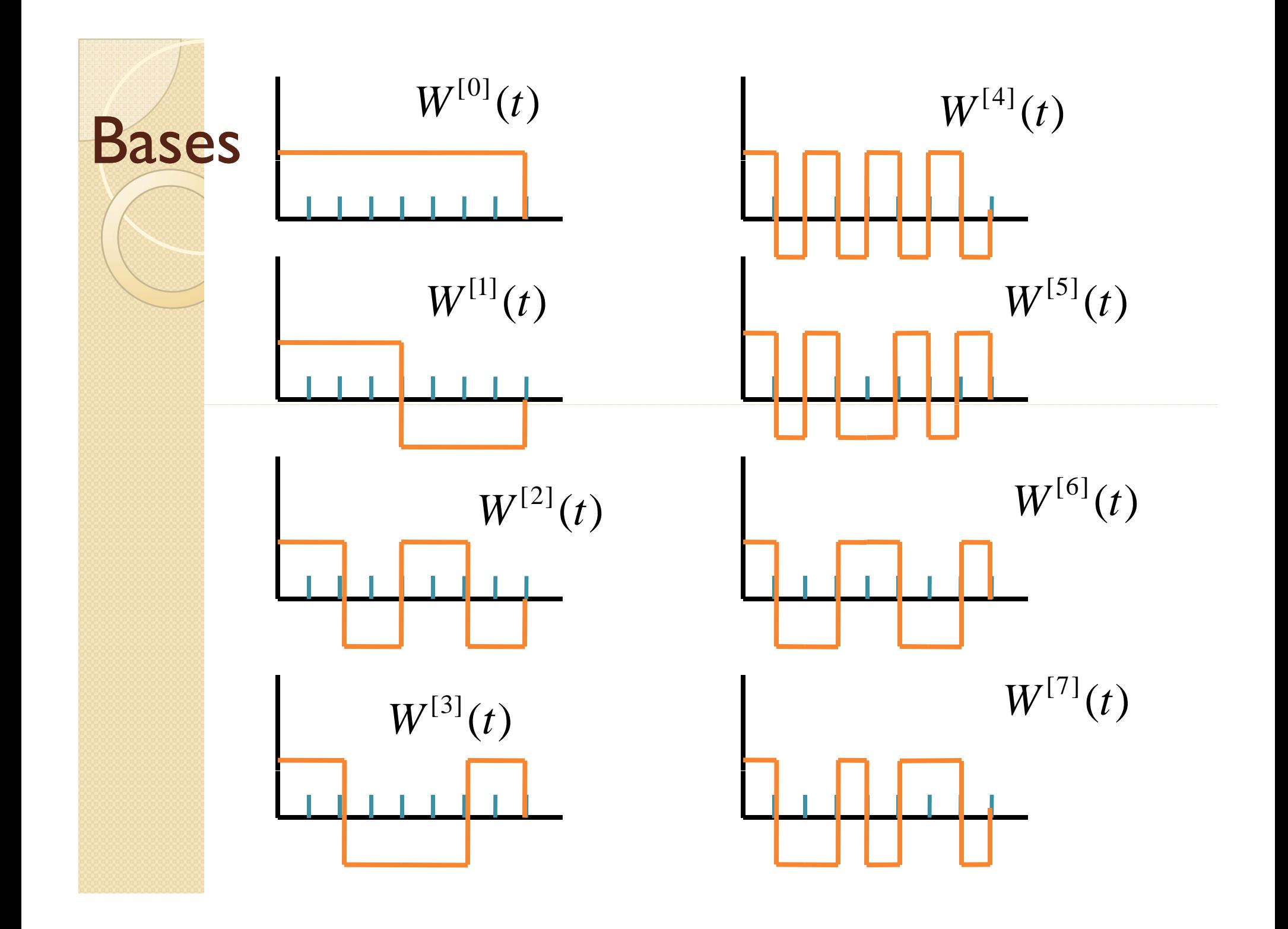

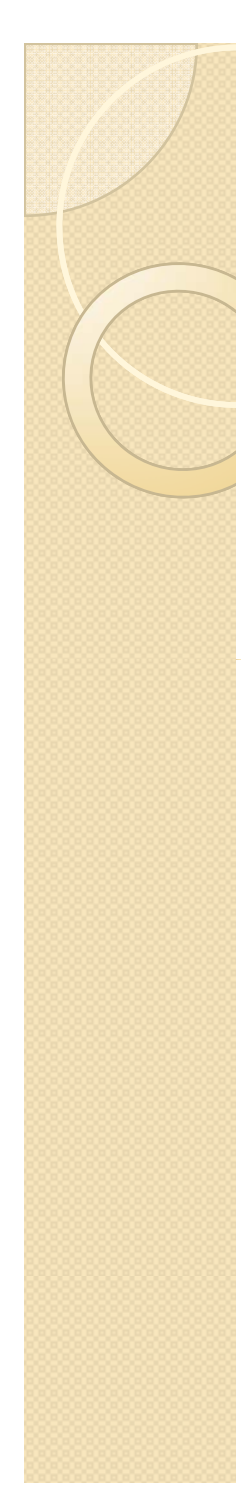

$$
W^{[2n]}(t) = \sqrt{2} \sum_{k} h[k] \cdot W^{[n]}(2t - k)
$$

$$
h[k] = \left\{ \frac{1}{\sqrt{2}}, \frac{1}{\sqrt{2}} \right\}
$$

$$
W^{[2n+1]}(t) = \sqrt{2} \sum_{k} g[k] \cdot W^{[n]}(2t - k)
$$

$$
g[k] = \left\{ \frac{1}{\sqrt{2}}, -\frac{1}{\sqrt{2}} \right\}
$$

## Example

$$
x[n] = \{1, 0, -3, 2, 1, 0, 1, 2\} \in V_3
$$

- Show complete decomposition using Haar Wavelet Packets till V0
- Demonstrate complete reconstruction

## Example

$$
x[n] = \{1, 2, 3, 4, 5, 6, 7, 8\} \in V_3
$$

- Show complete decomposition using Haar Wavelet Packets till V0
- Demonstrate complete reconstruction

$$
x[n] = \{1, 2, 3, 4, 0, 6, 7, 8\} \in V_3
$$

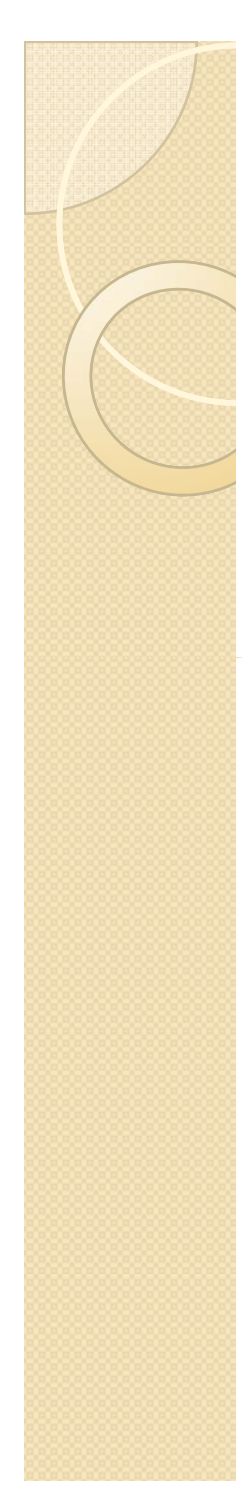

$$
W^{[2n]}(t) = \sqrt{2} \sum_{k} h[k] \cdot W^{[n]}(2t - k)
$$

$$
h[k] = \left\{ \frac{1}{\sqrt{2}}, \frac{1}{\sqrt{2}} \right\}
$$

$$
W^{[2n+1]}(t) = \sqrt{2} \sum_{k} g[k] \cdot W^{[n]}(2t - k)
$$

$$
g[k] = \left\{ \frac{1}{\sqrt{2}}, -\frac{1}{\sqrt{2}} \right\}
$$

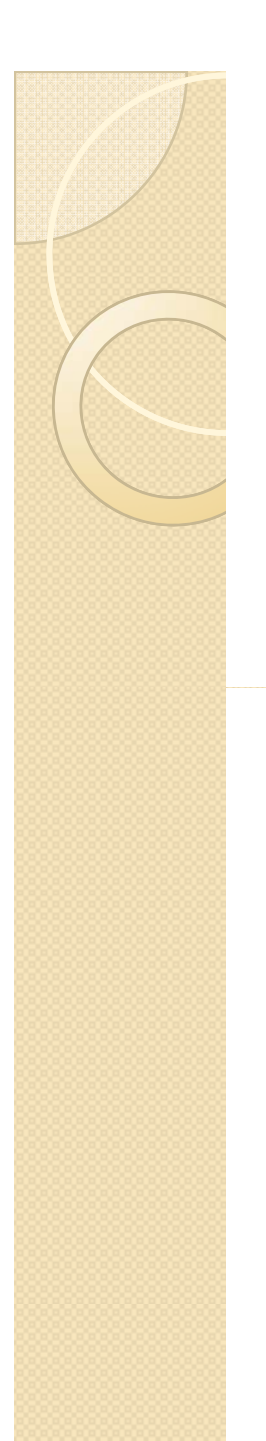

## **Coefficients**

• Who gives us coefficients of scaling equation?

 $\bullet$  Haar

$$
\psi(t) = \begin{cases} 1, & 0 \le x < \frac{1}{2} \\ -1, & \frac{1}{2} \le x < 1 \\ 0, & \text{otherwise} \end{cases}
$$

$$
\phi(t) = \begin{cases} 1, & 0 \le x < 1 \\ 0, & \text{otherwise} \end{cases}
$$

## Properties of scaling coefficients

1.  $\sum h_k = \sqrt{2}$ 

2.  $\sum h_{2k} = \frac{1}{\sqrt{2}}$ 

3.  $\sum h_{2k+1} = \frac{1}{\sqrt{2}}$ 

## Properties of scaling coefficients

$$
4. \sum |h_k|^2 = 1
$$

$$
5. \quad \sum h_{k-2l} h_k = \delta_{l,0}
$$

6. 
$$
\sum 2h_{k-2l}h_{k-2j}=\delta_{l,j}
$$

## Thank You! Questions ??